# INTRODUCTION TO PROGRAMMING LANGUAGES

**1** 

COMS W1001 Introduction to Information Science

Boyi Xie

# Today's Topics

- Why We Need Programming Languages
	- Low-level Programming Language
	- High-level Programming Language
- How a Program Works
	- Compiler
	- Interpreters

## Why We Need Programming Languages

- A computer's CPU can only understand instructions that are written in machine language.
- Assembly language was created in the early days of computing a an alternative to machine languages.
- Instead of using binary numbers for instructions, assembly language uses short words that are know as mnemonics.
- Because assembly language is so close in nature to machine language , it is referred to as a low-level language

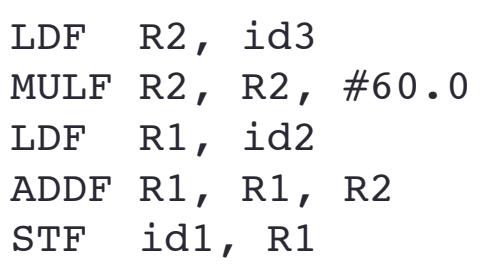

## Why We Need Programming Languages

- People still find it very difficult to write entire programs in assembly language, other programming languages have been invented.
- Programming languages are notations for describing computations to people and to machines.
- In the 1950s, a new generation of programming languages known as high-level languages began to appear
- They allow programmers to create powerful and complex programs without knowing how the CPU works, and without writing large numbers of low-level instructions.

#### Some High-Level Programming Languages

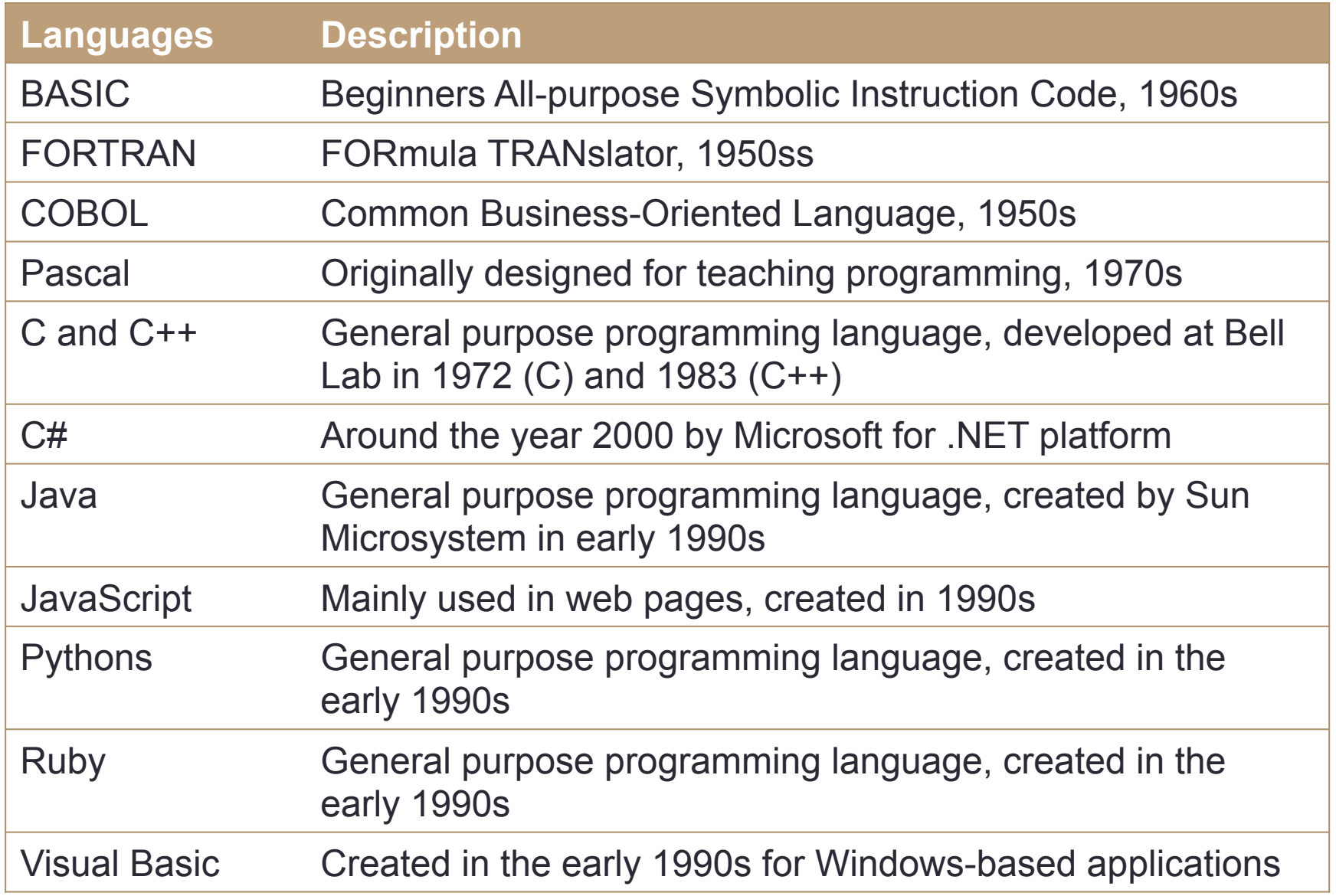

- Before a program can be run, it first must be translated into a form in which it can be executed by a computer.
- The software systems that do this translation are called compilers.
- A compiler is a program that can read a program in one language – the *source* language – and translate it into an equivalent program in another language – the *target* language.

#### • Compiler

- Translates a source program into a target program
- If the target program is an executable machine-language program, it can then be called by the user to process inputs and produce outputs

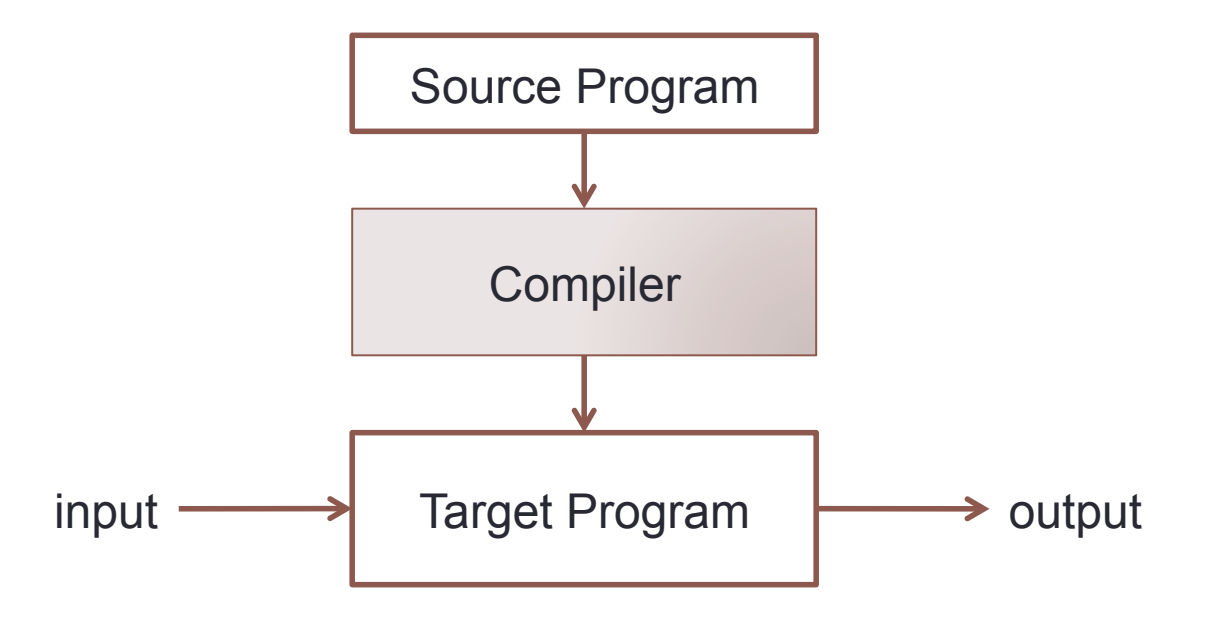

- Phases of a compiler
	- Analysis part
		- breaks up the source program into constituent pieces
		- imposes a grammatical structure
		- uses this structure to create intermediate representation
	- Synthesis part
		- construct the desired target program from the intermediate representation and the information in the symbol table
	- Symbol table
		- the analysis part collects information about the source program and stores it in a data structure called a symbol table, which is passed along with the intermediate representation to the synthesis part.

character stream

Lexical Analyzer

token stream

Syntax Analyzer

syntax tree

Semantic Analyzer

syntax tree

Intermediate Code Generator

intermediate representation

Machine-Independent Code Optimizer

intermediate representation

Code Generator

target-machine code

Machine-Dependent Code Optimizer

target-machine code

Symbol Table

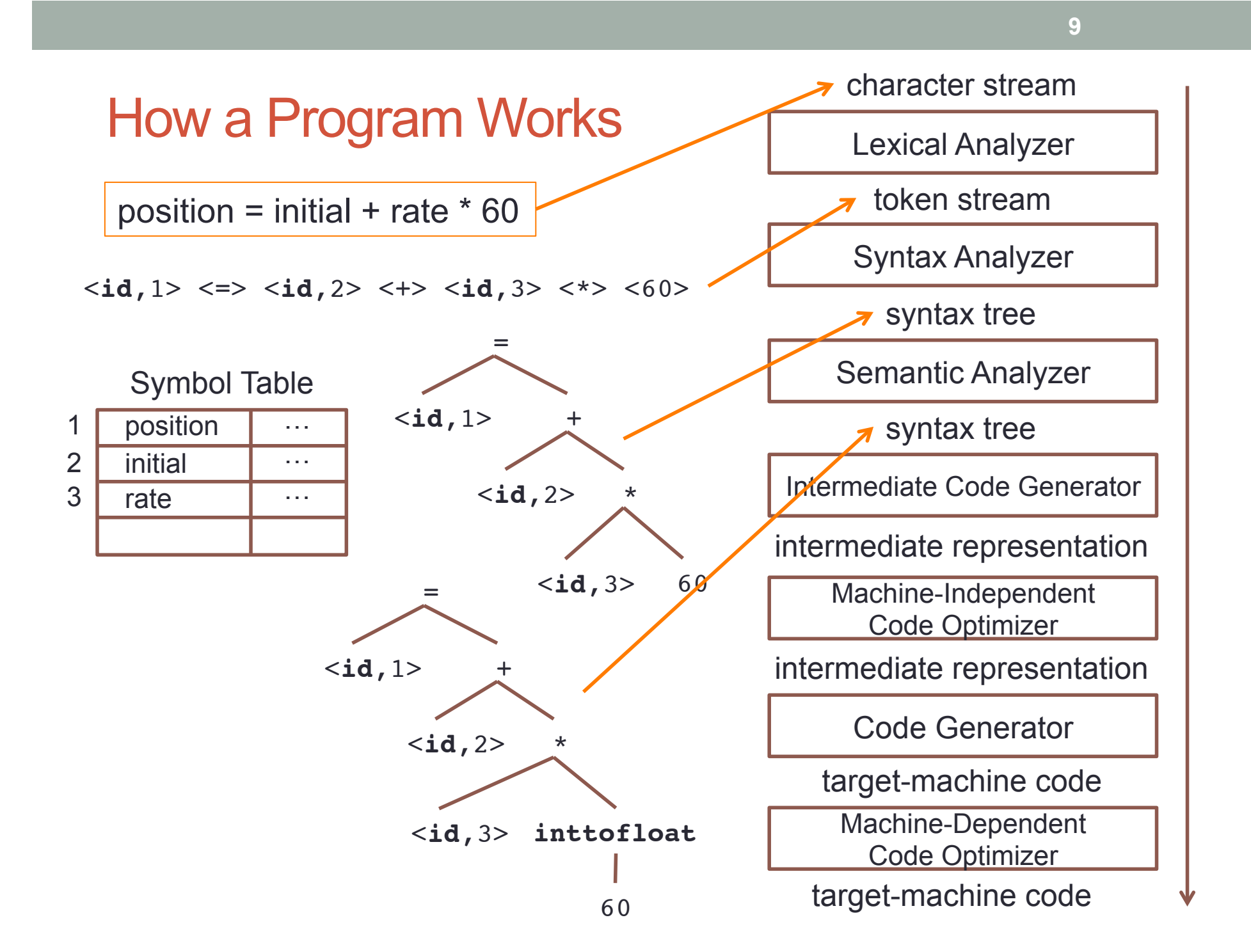

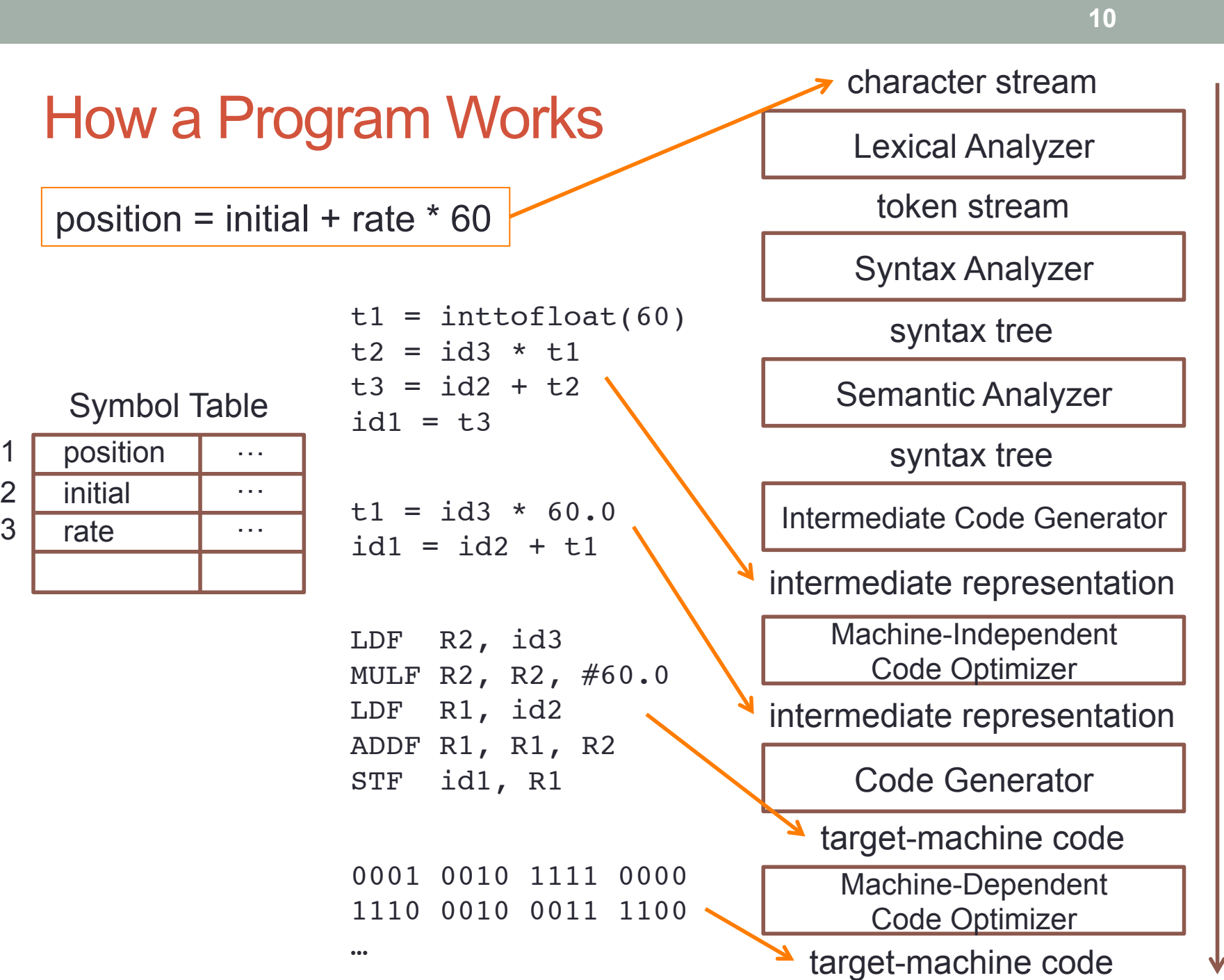

- Interpreter
	- Translates a source program to its equivalent machine-language program and immediately executes them.

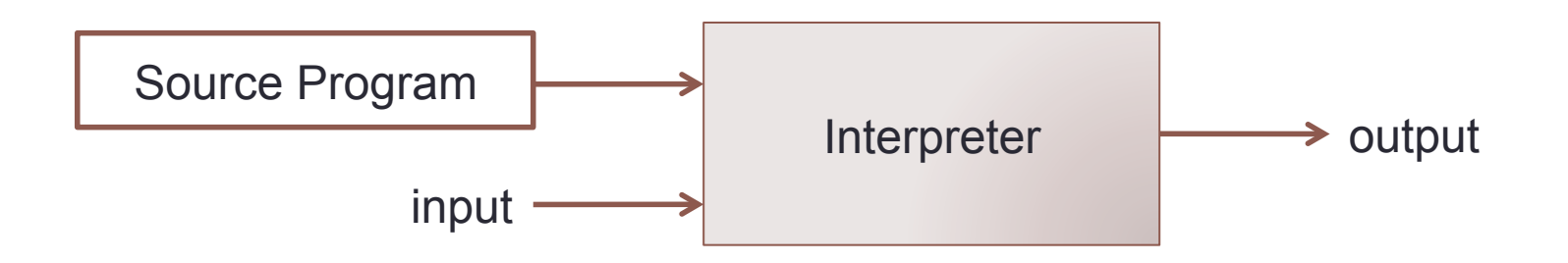

• The Python language uses an interpreter.

### References & Photo Credits

- Pearson Custom Computer Science COMS W1001 Introduction to Information Science, Columbia University. Chapter 12 Introduction to Computer and Programming by Tony Gaddis
- Compilers, Principles, Techniques, and Tools. Alfred V. Aho, Monica S. Lam, Ravi Sethi, Jeffrey D. Ullman.